## SAP ABAP table CMS RE STR BPF DETAILS {Semantic key for BuPa}

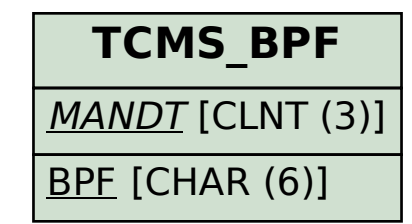

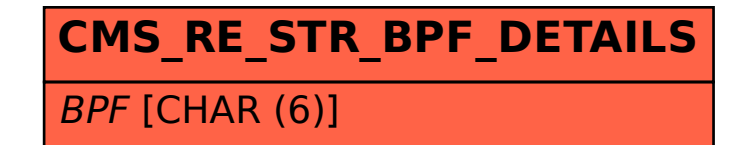